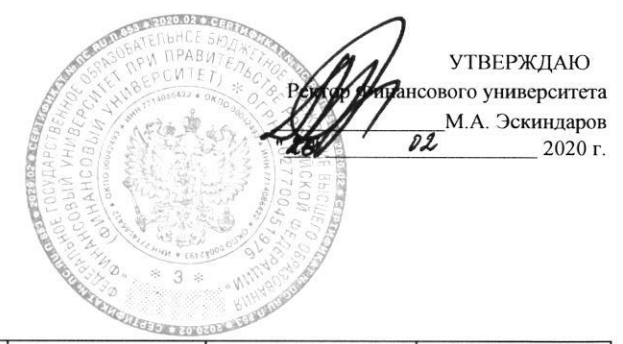

## УЧЕБНЫЙ ПЛАН

3

подготовки научно-педагогических кадров в аспирантуре на 2020-2023 учебные годы

## направление подготовки 38.06.01 Экономика, направленность программы - Экономика и управление народным хозяйством

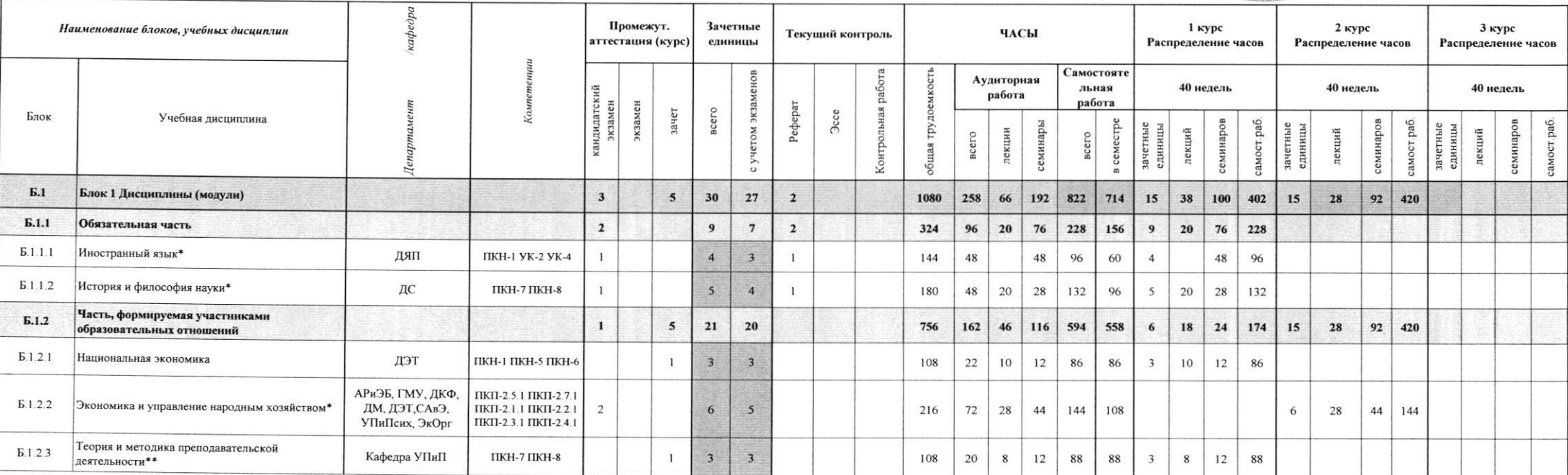

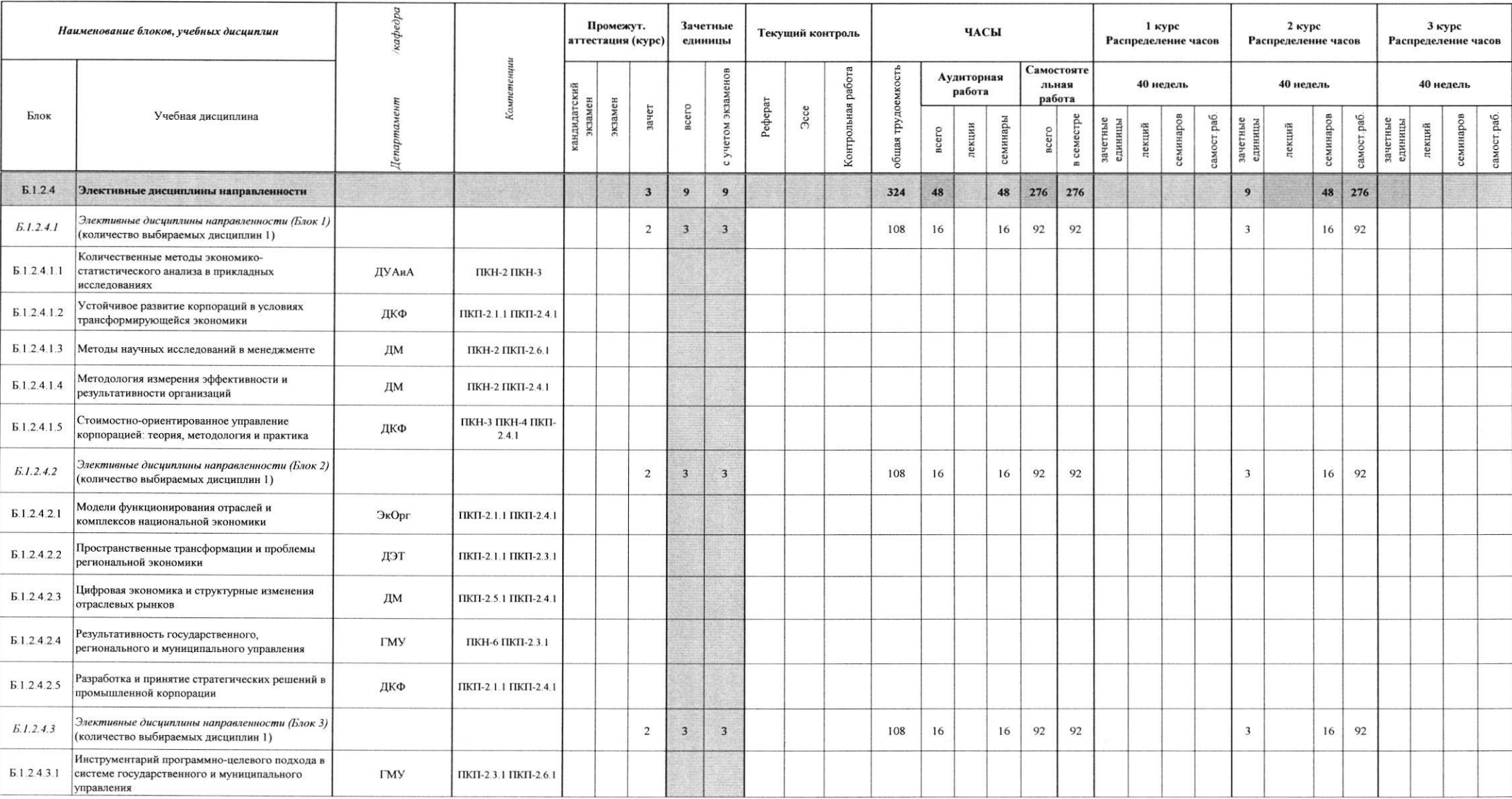

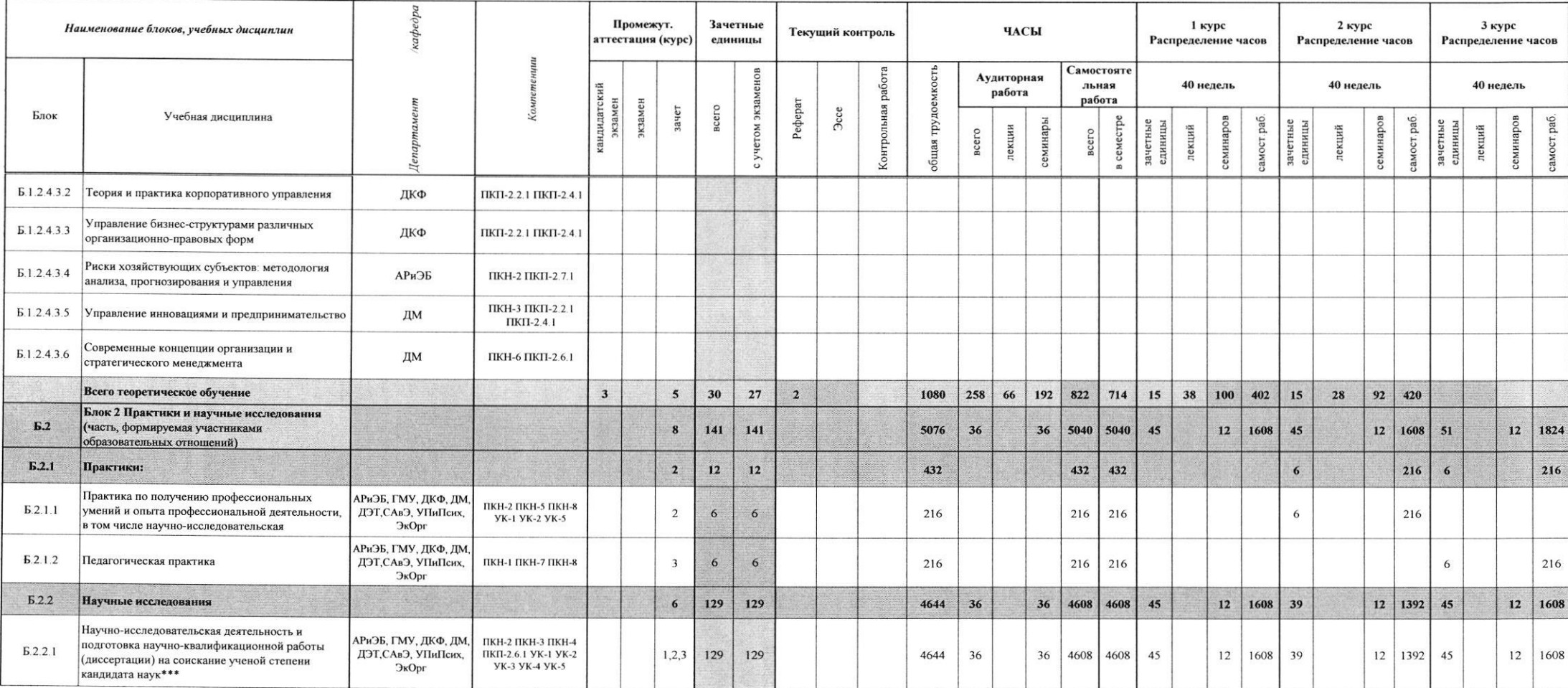

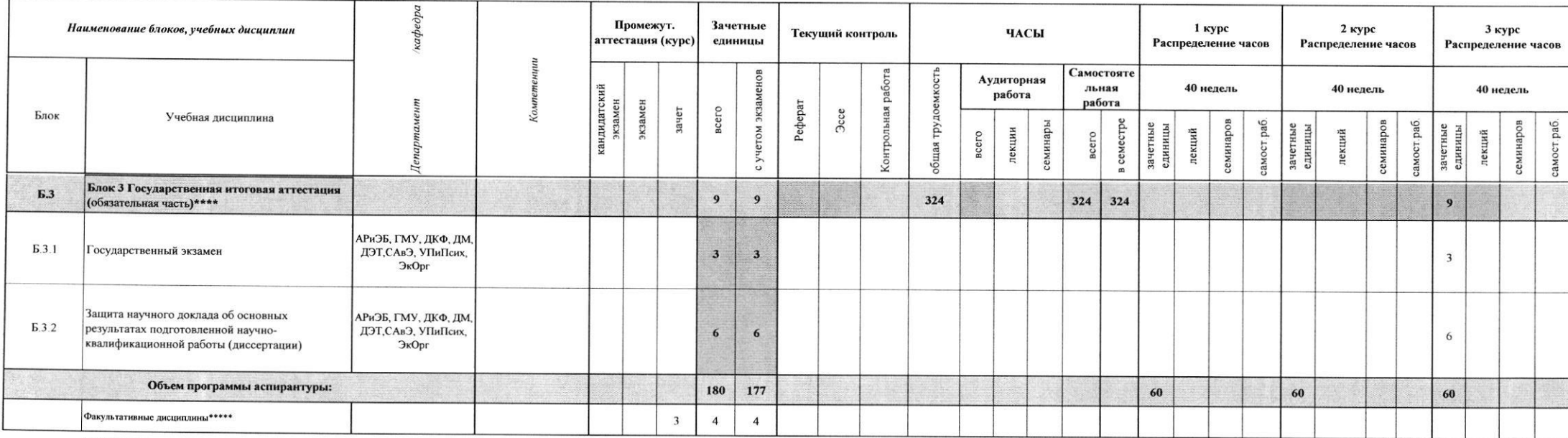

\* Дисциплина, направленная на подготовку к сдаче кандидатского экзамена по программе аспирантуры

\*\* Дисциплина, направленная на подготовку к преподавательской деятельности

\*\*\* Научно-исследовательская деятельность и подготовка научно-квалификационной работы (диссертации) на соискание ученой степени кандидата наук, включая научно-методологический семинар

\*\*\*\* Конкретный перечень компетенций, формируемых и проверяемых в ходе государственной итоговой аттестации, содержится в программе государственной итоговой аттестации.

\*\*\*\*\* Перечень факультативных дисциплин определяется локальным актом Финансового университета. Объем аудиторной работы и конкретный перечень компетенций содержится в рабочих программах факультативных дисциплин

Первый проректор по учебной работе

Elbert EB. Mapkuma

Начальник Управления методического обеспечения образовательных программ

Директор Института аспирантуры  $\mathscr{H}$   $\mathscr{H}$  С.В. Фрумина

Учебный план вносит: